TRƯỜNG ĐẠI HỌC HỒNG ĐỨC **KHOA KỸ THUẬT - CÔNG NGHỆ**

----------- -----------

# **ĐỀ CƯƠNG CHI TIẾT**

# **HỌC PHẦN**

LÂP TRÌNH MATLAB TRONG KỬ THUẤT ĐIỆN

# **SỐ TÍN CHỈ: 2 MÃ HỌC PHẦN: 177161 DÙNG CHO NGÀNH KỸ THUẬT ĐIỆN BẬC ĐẠI HỌC**

*(Theo chương trình Kỹ thuật điện được ban hành theo Quyết định số 1731/QĐ-ĐHHĐ ngày 01 tháng 09 năm 2021 của Hiệu trưởng trường ĐH Hồng Đức)*

**THANH HÓA, 2021**

TRƯỜNG ĐẠI HỌC HỒNG ĐỨC **Khoa Kỹ thuật - Công nghệ Bộ môn Kỹ thuật điện - Điện tử**

---------------------

### **ĐỀ CƯƠNG CHI TIẾT HỌC PHẦN LẬP TRÌNH MATLAB TRONG KTĐ Mã học phần**: **177161**

**1. THÔNG TIN VỀ GIẢNG VIÊN:**

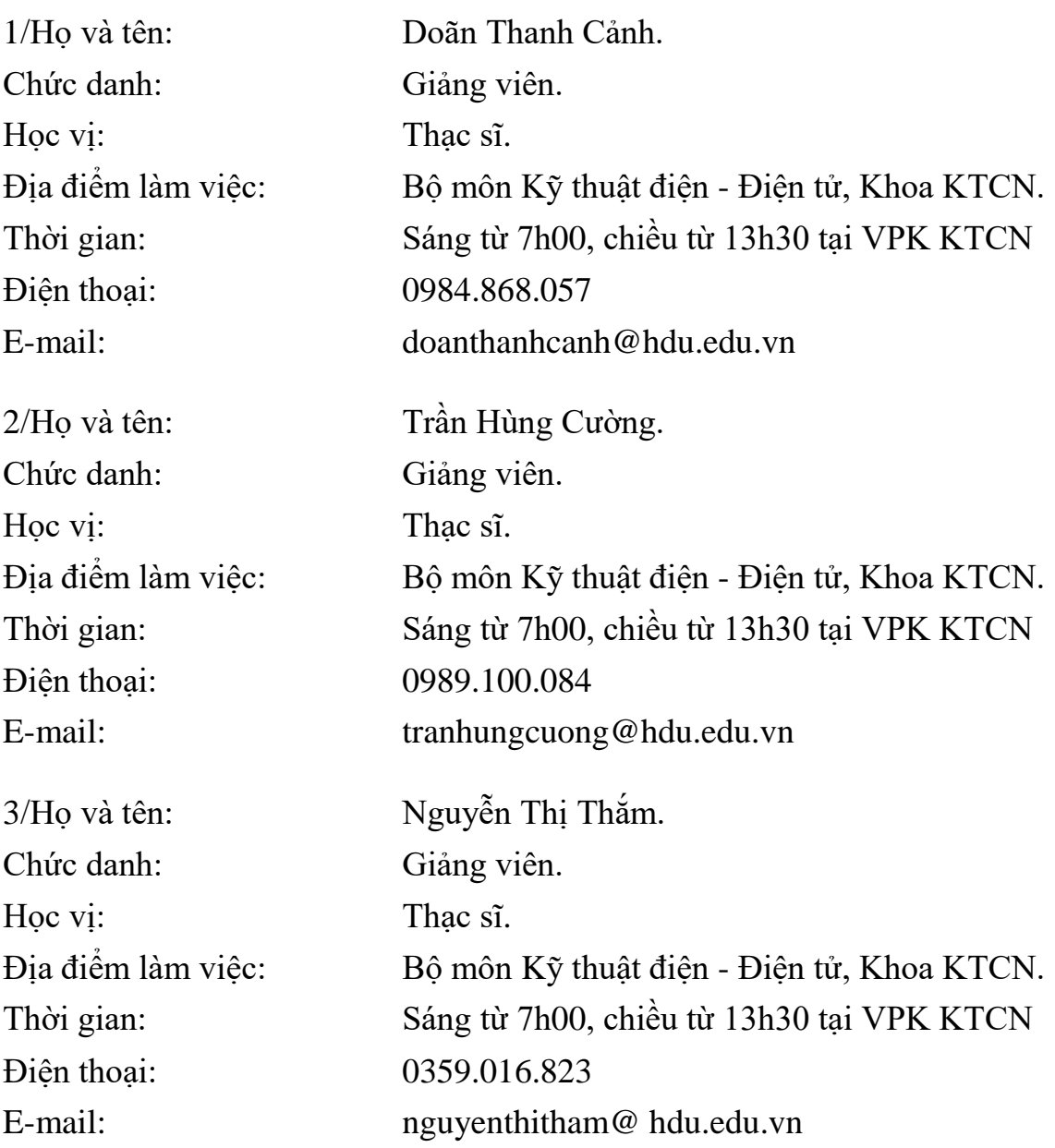

# **2. THÔNG TIN CHUNG VỀ HỌC PHẦN.**

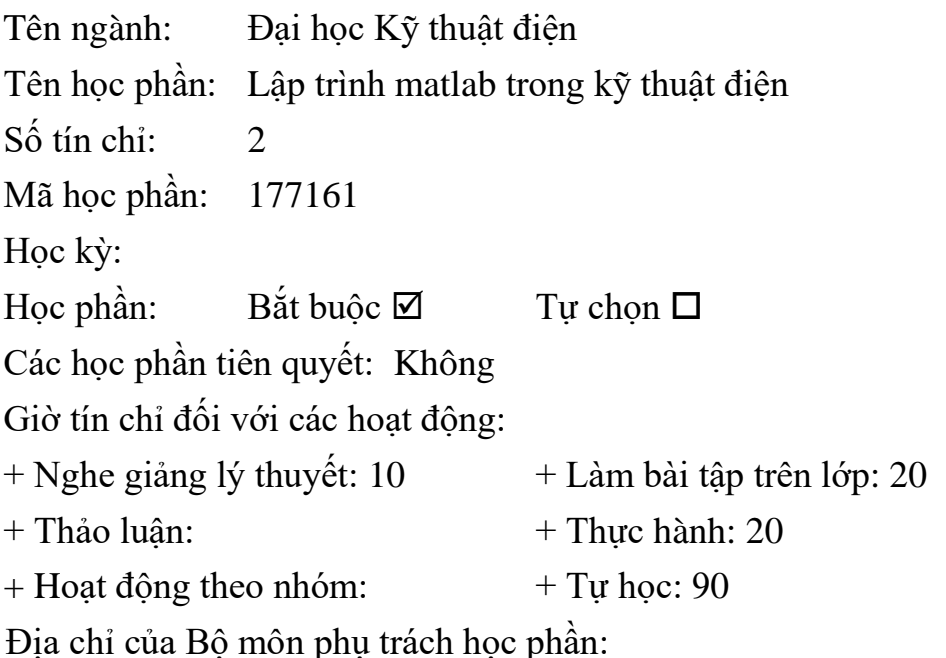

Bộ môn Kỹ thuật điện - Điện tử: Phòng 306, nhà A2, CSC Đại học Hồng Đức.

#### **3. MỤC TIÊU CỦA HỌC PHẦN:**

\* Về kiến thức:

Người học hiểu được những kiến thức cơ bản về:

Sinh viên được trang bị kiến thức chuyên sâu về ngôn ngữ lập trình trong phần mềm ứng dụng Matlab. Thông qua ứng dụng này, sinh viên tìm hiểu và triển khai về cách thức mô phỏng các phần tử của mạch điện và mạch điện. Qua đó, sinh viên đánh giá, tính toán các tham số chính ảnh hưởng tới mạch điện.

\* Về kỹ năng:

Sau khi học xong học phần người học có khả năng:

Sinh viên có khả năng lập trình Matlab, thông qua đó mô phỏng cách thức hoạt động của mạch điện, và đánh giá các thông số mạng

\* Về thái độ:

Sinh viên có thái độ tích cực với việc học tập môn học

#### **4. TÓM TẮT NỘI DUNG HỌC PHẦN :**

Nội dung học phần: Tổng quan về ngôn ngữ lập trình trong matlab; các thành phần cơ bản của chương trình lập trình trong matlab (bộ chữ viết, từ khóa, biểu thức, và cấu trúc một chương trình matlab). Thực hiện các lệnh lập trình matlab trong kỹ thuật điện như: câu lệnh, khối lệnh; các kỹ thuật vào ra; kiểu dữ liệu chuẩn trong C; các cấu trúc lập trình (rẽ nhánh, lựa chọn, vòng lặp và các câu lệnh đặc biệt); giới thiệu hàm, hàm đệ qui, sử dụng hàm thư viện và cách thiết kế hàm người dùng, truyền tham

số cho hàm; trình bày về mảng và các thao tác trên mảng. Lập trình matlab các bài toán kỹ thuật điện.

#### **5. NỘI DUNG CHI TIẾT HỌC PHẦN**:

Chương 1. Tổng quan về phần mềm Matlab

- 1.1. Giới thiệu chung về phần mềm Matlab
- 1.1.1. Các thao tác cơ bản
- 1.1.2. Các menu lệnh
- 1.2. Biến và toán tử
- 1.2.1. Biến
- 1.2.2. Toán tử số học
- 1.2.3. Toán tử quan hệ
- 1.2.4. Toán tử logic
- 1.2.5. Các kí tự đặc biệt

1.3. Mảng và các phép biến đổi ma trận

- 1.3.1. Giới thiệu
- 1.3.2. Biển đổi mảng
- 1.3.3. Biến đổi ma trận
- 1.4. Kiểu dữ liệu
- 1.4.1. Kiểu số học
- 1.4.2. Kiểu logic
- 1.4.3. Kiểu kí tự và chuỗi
- Chương 2. Làm việc với m-file trên Matlab
- 2.1. Giới thiệu các hàm cơ bản trong Matlab
- 2.1.1. Hàm M-File
- 2.2.2. Hàm dựng sẵn
- 2.2. Cấu trúc các câu lệnh điều khiển
- 2.2.1. Điều khiển có điều kiện (if, switch)
- 2.2.2. Điều khiển lặp (for, while, continue, break)87
- 2.2.3. Điều khiển lỗi (try, catch)
- Chương 3. Đồ thị, giao diện và simulink
- 3.1. Giới thiệu
- 3.1.1. Giới thiệu các hàm để vẽ đồ thị
- 3.1.2. Các kỹ thuật tạo hiệu ứng cho đồ thị
- 3.1.3. Các cách thức để tạo kiểu đồ thị
- 3.2. Xử lí với đồ thị
- 3.2.1. Kiến tạo hệ trục toạ đồ
- 3.2.2. Hiển thị đồ thị trên hệ trục toạ độ 2 chiều, 3 chiều
- 3.2.3. Tạo giao diện sử dụng
- 3.3. Simulink trong Matlab
- 3.3.1. Khởi động Simulink
- 3.3.2. Giới thiệu các thư viện con trong Simulink
- 3.3.3. Thư viện Simulink extras
- 3.3.4. Thư viện Simpowersystem
- PHẦN II: ỨNG DỤNG MATLAB TRONG GIẢI MẠCH ĐIỆN
- Chương 4. Phân tích và giải mạch điện
- 4.1. Giới thiệu một số mô hình mạch điện cơ bản
- 4.1.1. Mạch điện thuần trở
- 4.1.2. Mạch điện thuần cảm
- 4.1.3. Mạch điện thuần dung
- 4.1.4. Mạch điện RLC nối tiếp
- 4.2. Triển khai mô hình
- 4.2.1. Nguồn hình sin và các thông số đặc trưng
- 4.2.2. Phân tích và giải mạch thuần trở
- 4.2.3. Phân tích và giải mạch thuần cảm
- 4.2.4. Phân tích và giải mạch thuần dung
- 4.2.5. Phân tích và giải mạch RLC nối tiếp
- 4.3. Một số dạng bài tập cơ bản
- Chương 5. Phân tích mạch điện có nguồn
- 5.1. Giới thiệu
- 5.1.1. Biểu diễn các thông số của mạch
- 5.1.2. Giới thiệu chung các phương pháp
- 5.2. Phân tích các phương pháp cơ bản
- 5.2.1. Phương pháp dòng điện nhánh
- 5.2.2. Phương pháp điện thế nút
- 5.2.3. Phương pháp dòng điện vòng
- 5.2.4. Phương pháp biến đổi tương đương
- 5.2.5. Phương pháp xếp chồng
- Chương 6. Mạng hai cửa
- 6.1. Giới thiệu mạng hai cửa88
- 6.2. Mạng hai cửa cơ sở

6.3. Các thông số mạng hai cửa

6.4. Các bài tập áp dụng

### **6. HỌC LIỆU:**

#### **6.1. Tài liệu chính:**

[1]. Nguyễn Hoàng Hải, *Lập trình Matlab và ứng dụng,* Trường KHKT, 2009

### **6.2. Tài liệu tham khảo:**

[2]. Nguyễn Thị Phương Oanh. *Ứng dụng Matlab phân tích và giải bài tập Lý thuyết mạch,*  NXB KHKT, 2014.

# **7. Hình thức tổ chức dạy học**

## **7.1. Lịch trình chung:**

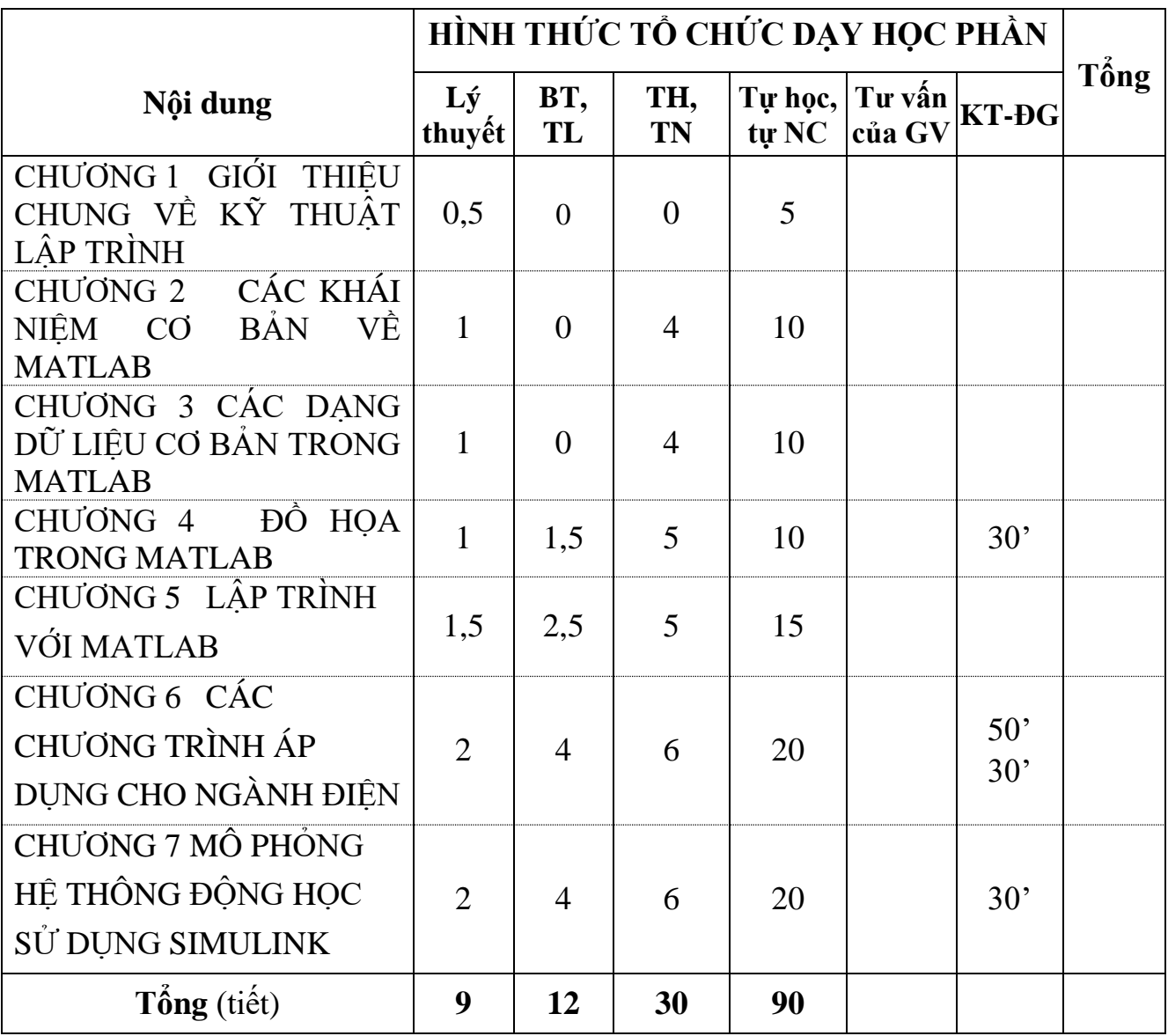

# **7.2. Lịch trình cụ thể cho từng nội dung.**

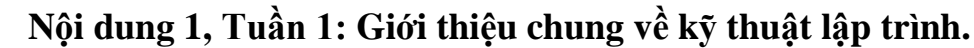

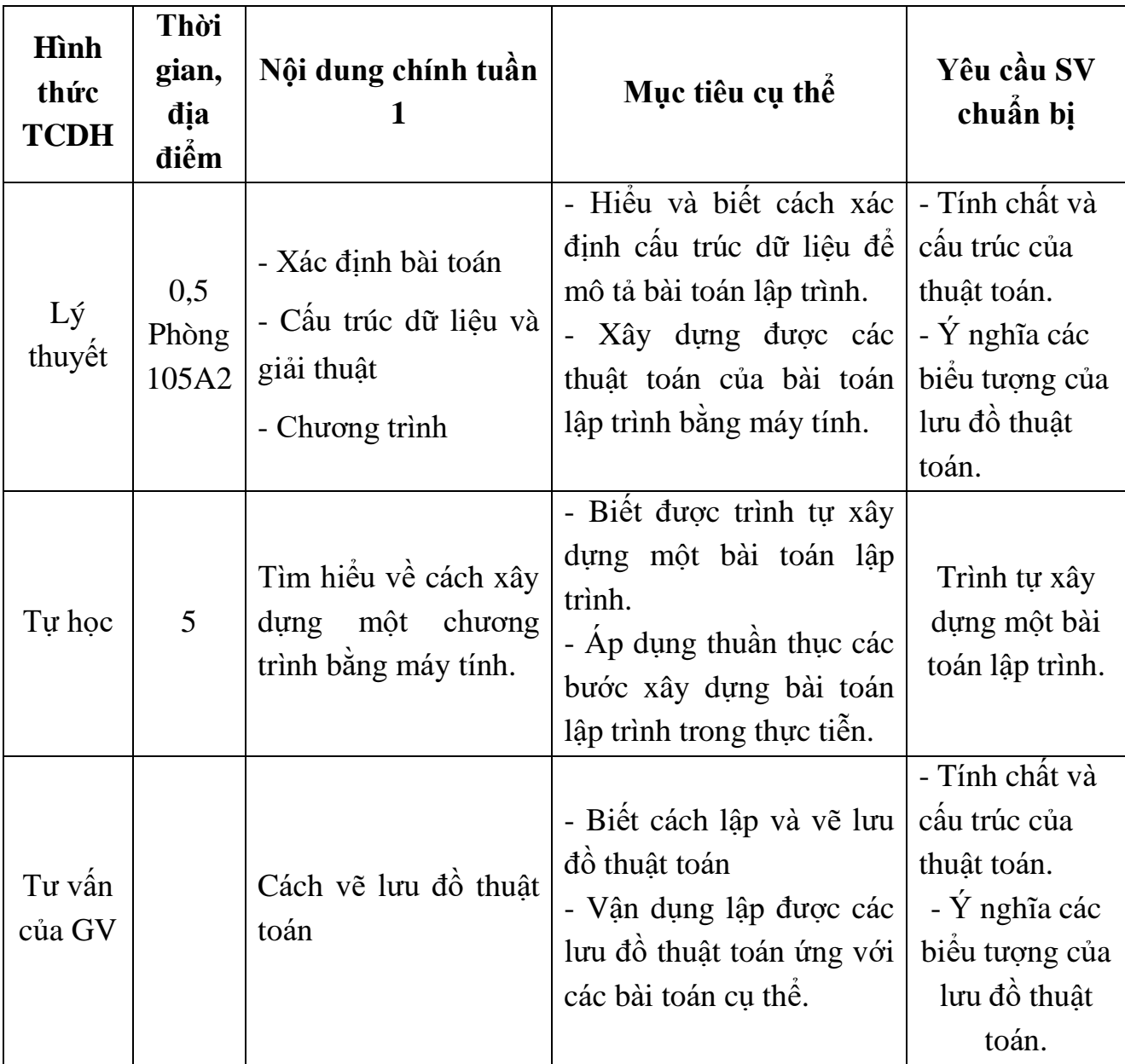

**Nội dung 2, Tuần 2: Các khái niệm cơ bản về MATLAB.**

| Hình<br>thức<br><b>TCDH</b> | Thời<br>gian,<br>địa<br>điểm     | Nội dung chính tuần<br>$\overline{2}$                                                                                                    | Mục tiêu cụ thể                                                                                                    | Yêu cầu SV<br>chuẩn bị                                                                                                    |
|-----------------------------|----------------------------------|----------------------------------------------------------------------------------------------------|----------------------------------------------------------------------------------------------------|----------------------------------------------------------------------------------------------------|
| Lý<br>thuyết                | 1<br>Phòng<br>105A2              | <b>MATLAB</b><br>dụng và các lệnh<br>thông dụng<br>trong<br><b>MATLAB</b><br>Biên<br>trong<br><b>MATLAB</b><br>$-S\acute{\mathrm{o}}$<br>- Các phép toán vô<br>hướng | - Giới thiệu chung về   - Nhận biết được về một<br>số phím chuyên dụng và<br>- Một số phím chuyên lệnh thông dụng trong<br>MATLAB; khai<br>báo<br>được các biến trong<br>MATLAB; biết phương<br>pháp tính các phép toán<br>vô hướng, cách định<br>dạng số.<br>- Sử dụng thành thạo các<br>phím chuyên dụng, các<br>lệnh trong Matlab. Tính<br>toán được các phép toán<br>vô hướng. | - Doc trang 3<br>TL $[1]$ và về:<br>- Cách khai<br>báo biển trong<br><b>MATLAB</b><br>- Cách định<br>dạng số trong<br>MATLAB. |
| Thực<br>hành                | $\overline{4}$<br>Phòng<br>105A2 | bài<br>Làm<br>các<br>tập<br>chương 6, 7 tài liệu [2]<br>và các bài tập 2.1; 2.2;<br>2.3 do giảng viên cung<br>câp.                                                   | - Hiểu được phương pháp<br>tính các phép toán vô<br>hướng, cách định dạng số,<br>cách sử dụng các phím<br>thông dụng và chuyên<br>dung.<br>- Sử dụng phần mềm<br>MATLAB tính toán một<br>cách thành thạo.                                                                                                    | - Cách khai báo<br>biến<br>trong<br><b>MATLAB</b><br>Cách<br>dinh<br>$\text{dang }$ số<br>trong<br>MATLAB.                    |
| Tự học                      | 10                               | Tìm hiểu một số lệnh<br>với biến                                                                                                    | - Nhận biết được các chức<br>năng của các lệnh với biến.<br>- Vận dụng sử dụng các<br>lệnh phù hợp với yêu cầu<br>thực tiễn.                                                                                                    | - Doc TL<br>chương 1 TL<br>$[1]$ về: các chức<br>năng của một sô<br>lệnh với biển.                                            |
| Tư vấn<br>của GV            |                                  | số lệnh thông<br>Môt<br>dụng trong MATLAB                                                                                                    | - Hiều rõ chức năng của<br>một số lệnh thông dụng<br>trong MATLAB.<br>- Sử dụng thành thạo các<br>thông<br>dụng<br>lệnh<br>trong<br>MATLAB.                                                                                                    | Các vấn đề cần<br>tư vấn về cú<br>pháp, chức năng<br>một số lệnh<br>thông dụng<br>trong<br>MATLAB.                            |

# **Nội dung 3, Tuần 3: Các dạng dữ liệu cơ bản trong MATLAB.**

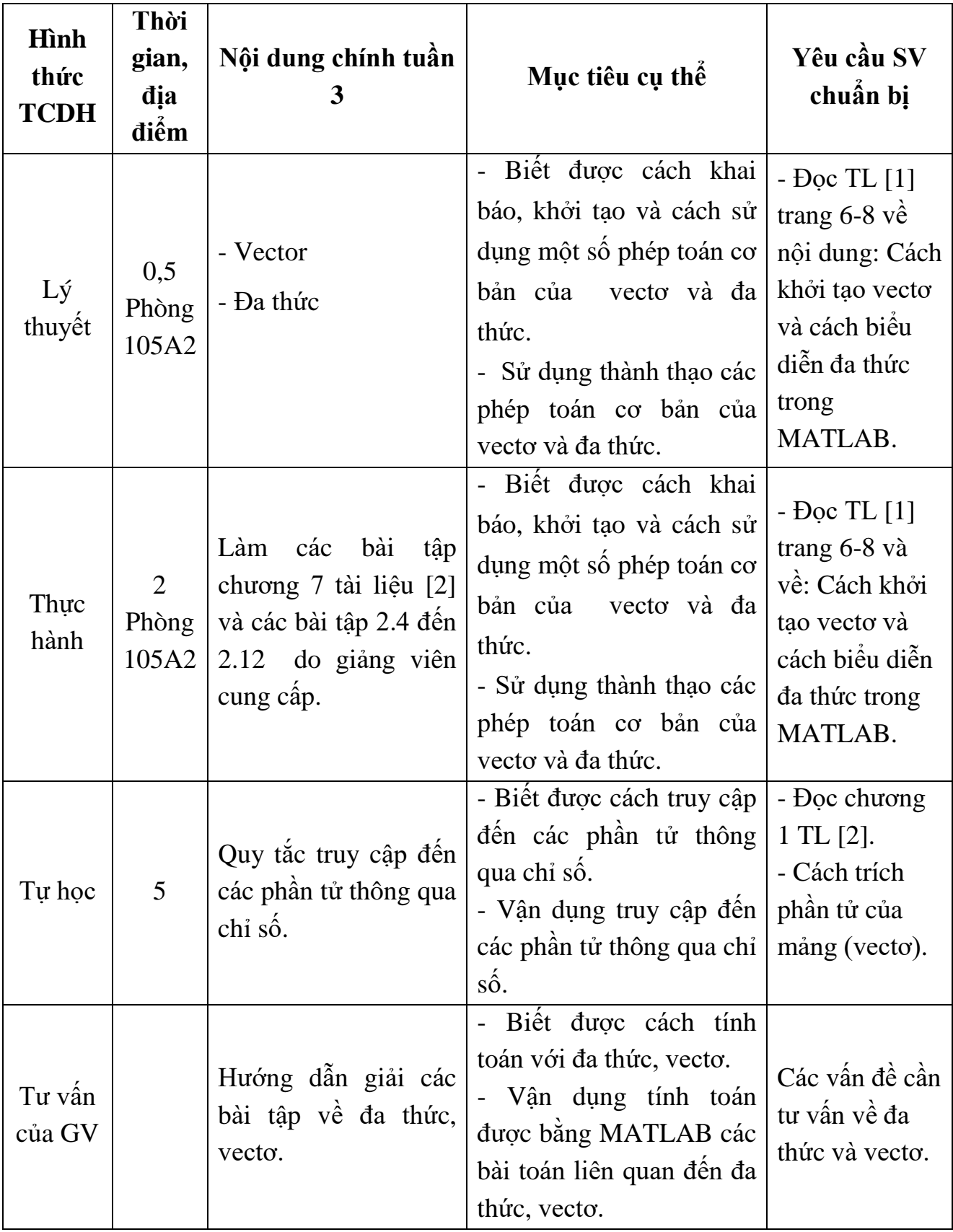

| Hình<br>thức<br><b>TCDH</b> | Thời<br>gian,<br>dįa<br>điểm     | Nội dung chính tuần                                                                                                    | Mục tiêu cụ thể                                                                                                    | Yêu cầu SV<br>chuẩn bị                                                                                                    |
|-----------------------------|----------------------------------|----------------------------------------------------------------------------------------------------|----------------------------------------------------------------------------------------------------|----------------------------------------------------------------------------------------------------|
| Lý<br>thuyết                | 0,5<br>Phòng<br>105A2            | - Ma trận $-$ Các phép<br>toán về ma trận<br>- Khái niệm<br>Gọi các phân tử<br>trong ma trận<br>- Gọi 1 ma trận con<br>từ một ma trận lớn<br>- Các phép toán về<br>ma trận | - Biết cách gọi các phân<br>tử trong ma trận, gọi 1<br>ma trận con từ ma trận<br>lớn; biết cách tính toán<br>với ma trận: nhân, chia,<br>cộng, trừ, nghịch đảo ma<br>trận<br>- Gọi được các phần tử,<br>các ma trận con từ ma<br>trận lớn; tính toán được<br>với các phép toán : nhân,<br>chia, cộng, trừ, nghịch<br>đảo ma trận | - Các phép<br>toán trong ma<br>trận (tham<br>khảo GT Toán<br>cao câp 1).<br>- Cách gọi các<br>phần tử, các<br>ma trận con từ<br>1 ma trận lớn,<br>các phép toán<br>về ma trận. |
| Thực<br>hành                | $\overline{2}$<br>Phòng<br>105A2 | Làm<br>bài<br>các<br>tập<br>chương 3 tài liệu [2]<br>và các bài tập 2.13<br>đến 2.17 do giảng<br>viên cung cấp.                                                            | - Biết phương pháp tính<br>toán với vecto và ma trận<br>trong MATLAB.<br>- Sử dụng phần mềm<br>MATLAB tính toán một<br>cách thành thạo các phép<br>toán về vecto và ma trận.                                                                                                    | - Lý thuyết về<br>ma trận.<br>- Cách gọi các<br>phần tử, các<br>ma trận con từ<br>1 ma trận lớn,<br>các phép toán<br>về ma trân.<br>- Đọc chương<br>3 tài liệu [2].            |
| Tự học                      | 5                                | Các ma trận đặc biệt                                                                                                    | Biết được các chức<br>năng và cách khởi tạo các<br>ma trận đặc biệt.<br>- Vận dụng sử dụng các<br>ma trận đặc biệt phù hợp<br>với yêu cầu thực tiễn.                                                                                                    | Cách khởi tạo<br>các ma trận<br>đặc biệt.                                                                                                    |
| Tư vấn<br>của GV            |                                  | Tính toán với ma trận                                                                                                    | - Hiều rõ các phép tính<br>với ma trận.<br>- Vận dụng tính toán<br>thành thạo các phép toán<br>về ma trận.                                                                                                    | Các kiến thức<br>cần tư vấn về<br>tính toán với<br>ma trận.                                                                                                    |

**Nội dung 3, Tuần 4: Các dạng dữ liệu cơ bản trong MATLAB (tiếp).**

**Nội dung 4, Tuần 5: Đồ họa trong MATLAB.**

| Hình<br>thức<br><b>TCDH</b> | Thời<br>gian,<br>địa<br>điểm | Nội dung chính tuần<br>5                                                                                                    | Mục tiêu cụ thể                                                                                                    | Yêu cầu SV<br>chuẩn bị                                                                                                    |
|-----------------------------|------------------------------|----------------------------------------------------------------------------------------------------|----------------------------------------------------------------------------------------------------|----------------------------------------------------------------------------------------------------|
| Lý<br>thuyết                | 0,5<br>Phòng<br>105A2        | Vẽ các loại đồ thị<br>$2 - D$<br>- Đồ thị tuyến tính<br>$-$ Đồ thị hình thanh<br>- Toạ độ cực<br>- Đồ thị hình Pie<br>- Lệnh staris | - Nhận biết được các lệnh<br>vẽ các loại đồ thị 2-D<br>như đồ thị dạng tuyên<br>tính, hình thanh, đồ thị<br>bách phân, dạng<br>bậc<br>thang<br>- Vẽ được các dạng đồ thị<br>theo yêu cầu cụ thể. | $-$ Đọc tr 34 $-$<br>41 TL [1]<br>- Tham khảo,<br>chương 5<br>$TL[2]$ . Để biết:<br>- Các lệnh vẽ<br>các loại đồ thị<br>$2-D.$<br>- Các lệnh<br>phân chia vùng<br>vẽ. |
| Thực<br>hành                | 5<br>Phòng<br>105A2          | Thực hành vẽ các loại<br>$d\hat{o}$ thị 2-D                                                                                         | - Biết được phương pháp<br>vẽ các loại đồ thị 2-D.<br>- Vẽ được các loại đồ thị<br>2-D theo yêu cầu.                                                                                             | Các lệnh vẽ<br>các loại đồ thị<br>$2-D.$                                                                                                    |
| Tự học                      | 5                            | Về các đồ thị 2-D:<br>thanh,<br>Hình<br>tuyên<br>tính, bậc thang, bách<br>phân                                                      | - Biết được phương pháp<br>vẽ các loại đồ thị 2-D.<br>- Vẽ được các loại đồ thị<br>2-D theo yêu cầu.                                                                                             | Các lệnh vẽ<br>các loại đồ thị<br>$2-D.$                                                                                                    |
| Tư vấn<br>của GV            |                              | Cách khai báo biển,<br>hàm trong MATLAB<br>khi vẽ các loại đồ thị.                                                                  | - Biết cách khai báo biến<br>và hàm trong MATLAB<br>khi vẽ đồ thị.<br>Thành thạo việc khai<br>báo biển và hàm khi vec<br>đồ thị.                                                                 | Các vấn đề cần<br>tư vấn về khai<br>báo biển, hàm,<br>cách vẽ đồ thị<br>trong<br>MATLAB.                                                                              |

**Nội dung 4, Tuần 6: Đồ họa trong MATLAB (tiếp).**

| Hình<br>thức<br><b>TCDH</b> | Thời<br>gian,<br>địa<br>điểm | Nội dung chính tuần<br>6                                                                                                    | Mục tiêu cụ thể                                                                                                    | Yêu cầu SV<br>chuẩn bị                                                                                                    |
|-----------------------------|------------------------------|----------------------------------------------------------------------------------------------------|----------------------------------------------------------------------------------------------------|----------------------------------------------------------------------------------------------------|
| Lý<br>thuyết                | 0,5<br>Phòng<br>105A2        | - Thực hành vẽ các<br>loại đồ thị 3- D<br>- Lệnh xác định vùng<br>vẽ<br>-Lệnh vẽ plot $3(x,y,z)$                                                                                                    | - Biết được các lệnh vẽ<br>các loại đồ thị 3-D.<br>- Vẽ được các loại đồ thị<br>3-D theo yêu cầu.                                                            | - Tham khảo,<br>chương $5$ TL $[2]$<br>để biết:<br>- Phương pháp<br>vẽ các loại đồ<br>thi<br>$3-D$ bằng<br>Matlab.               |
| Bài tập                     | 1,5<br>Phòng<br>105A2        | Thực hành vẽ các loại<br>$\hat{d}$ thi 3-D.                                                                                                    | - Biết được phương pháp<br>vẽ các loại đồ thị 3-D.<br>- Vẽ được các loại đồ thị<br>3-D theo yêu câu.                                                         | - Phương pháp<br>vẽ các loại đồ<br>thi<br>$3-D \overrightarrow{bang}$<br>Matlab.                                                 |
| <b>KTĐG</b>                 | 30<br>phút                   | Điện<br>áp<br>của<br>một<br>mạch điện được mô<br>tả bởi phương trình<br>sau:<br>$u = U_m \cdot \sin(\omega t + \varphi)$ V<br>Vẽ đồ thị của<br>1.<br>phương trình điện áp<br>trên.<br>2. Tính đạo hàm bậc<br>hai của phương trình. | - Biết cách vẽ và xác<br>dinh<br>đạo<br>hàm<br>của<br>phương trình điện áp.<br>- Vận dụng kiến thức lập<br>trình vẽ được đồ thị của<br>phương trình điện áp. | - Tham khảo,<br>chương 2<br>$TL[1],$ để biết:<br>- Các lệnh vẽ<br>các loại đồ thị<br>$2-D.$<br>- Cách tạo và<br>lưu tệp dữ liệu. |
| Tự học                      | 5                            | Làm các bài tập giảng<br>viên cung cấp về vẽ<br>các loại đồ thị 3-D.                                                                                                    | - Biết được phương pháp<br>vẽ các loại đồ thị 3-D.<br>- Vẽ được các loại đồ thị<br>3-D theo yêu cầu.                                                         | - Tham khảo<br>chương 2 TL<br>[1] $v\hat{e}$ : Phương<br>pháp vẽ các<br>loại đồ thị<br>3-D bằng<br>Matlab.                       |

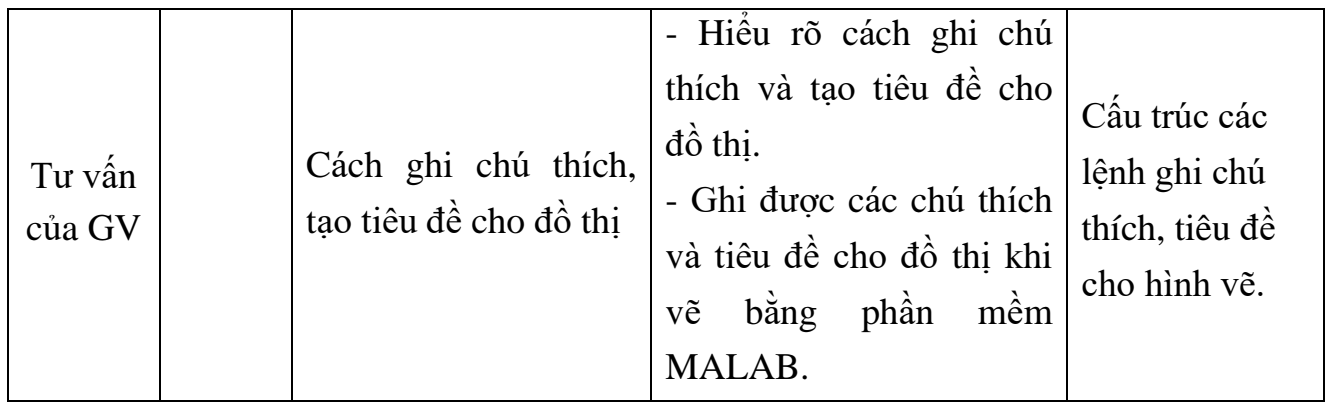

| Hình<br>thức<br><b>TCDH</b> | Thời<br>gian,<br>địa          | Nội dung chính tuần<br>7                                          | Mục tiêu cụ thể                                                                                                    | Yêu cầu SV<br>chuẩn bị                                                                                                    |
|-----------------------------|-------------------------------|-------------------------------------------------------------------|----------------------------------------------------------------------------------------------------|----------------------------------------------------------------------------------------------------|
| Lý<br>thuyết                | điểm<br>0,5<br>Phòng<br>105A2 | - Thủ tục (Script)<br>- Hàm<br>- Nhập xuất dữ liệu                | - Phân biệt được thủ tục<br>và hàm. Biết cách nhập,<br>xuất<br>dữ<br>liêu<br>trong<br>MATLAB.<br>- Vận dụng kiến thức tạo<br>được một thủ tục và hàm<br>trong MATLAB.                                                                                         | $-$ Đọc tr 18-20<br>TL[1]<br>- Tham khảo<br>chương 2 TL<br>$[2]$ . Đề:<br>- Giải thích sự<br>khác nhau giữa<br>thủ tục và<br>hàm.<br>- Câu trúc của<br>một hàm.<br>- Các phương<br>pháp nhập,<br>xuất dữ liệu. |
| Bài tập                     | 2,5<br>Phòng<br>105A2         | Thực hành tạo thủ tục<br>và hàm trong<br><b>MATLAB</b>            | - Biết cách tạo một thủ<br>hàm<br>và<br>trong<br>tuc<br>MATLAB.<br>- Vận dụng kiến thức tạo<br>được một thủ tục và hàm<br>trong MATLAB.                                                                                                    | - Câu trúc của<br>một hàm.<br>- Cách lưu và<br>lấy dữ liệu.                                                                                                    |
| Tự học                      | 5                             | Làm các bài tập 2.23;<br>2.24 tài liệu do giảng<br>viên cung cấp. | - Biết cách tạo một thủ<br>hàm<br>và<br>trong<br>tuc<br>MATLAB, biết cách tạo<br>vecto, vẽ các loại đồ thị.<br>- Vận dụng kiến thức tạo<br>được một thủ tục và hàm<br>MATLAB.<br>trong<br>Tạo<br>được vecto và vẽ được<br>các đồ thị theo yêu cầu<br>thực tế. | - Đọc tr 18-20<br>TL[1]<br>- Tham khảo<br>chương 2 TL<br>$[2]$ . Để biết:<br>- Câu trúc của<br>một thủ tục,<br>hàm.<br>- Cách lưu và                                                                           |

**Nội dung 5, Tuần 7: Lập trình với MATLAB.**

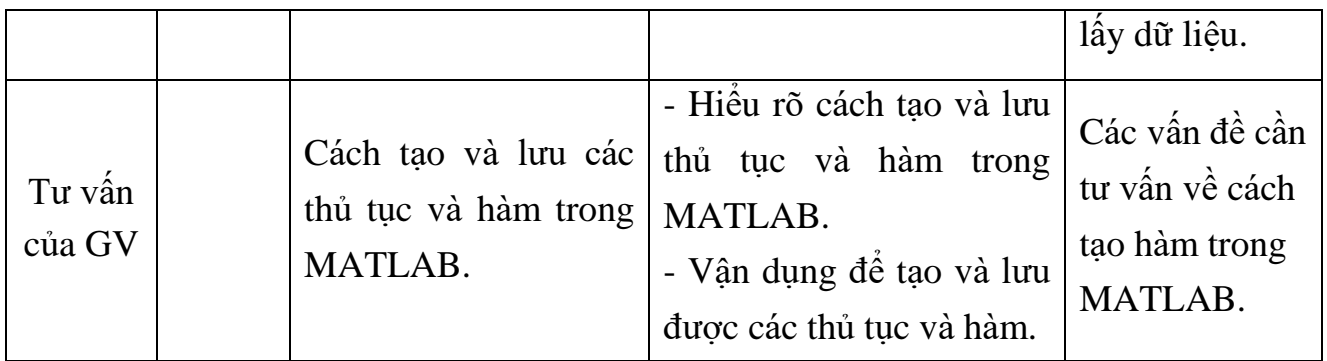

| Hình         | Thời                           |                                                                                                    |                                                                                                    | Yêu cầu SV                                                                                                    |
|--------------|--------------------------------|----------------------------------------------------------------------------------------------------|----------------------------------------------------------------------------------------------------|----------------------------------------------------------------------------------------------------|
| thức         | gian,<br>địa                   | Nội dung chính tuần<br>8                                                                                                    | Mục tiêu cụ thể                                                                                                    | chuẩn bị                                                                                                    |
| <b>TCDH</b>  | điểm                           |                                                                                                    |                                                                                                    |                                                                                                    |
| Lý<br>thuyết | $\mathbf{1}$<br>Phòng<br>105A2 | - Điều khiến luồng<br>- So sánh<br>(Comparison)<br>- Cấu trúc câu lệnh<br>điều kiện<br>- Câu trúc vòng lặp<br>- Chú thích                                                  | - Liệt kê được các câu<br>lệnh thực hiện phép so<br>sánh, câu lệnh điều kiện,<br>vòng lặp. Biết cách ghi<br>chú thích.<br>- Sử dụng thành thạo câu<br>lệnh so sánh, điều kiện,<br>câu trúc vòng lặp khi lập<br>trình giải các phép toán<br>logic, phương trình toán<br>học, mạch điện  Viết<br>được các chú thích. | Doc tr 14-17<br>TL [1] để hiểu:<br>- Cấu trúc câu<br>điều kiện If,<br>Else.<br>- Cấu trúc<br>vòng lặp For,<br>While.<br>- Cách kết hợp<br>giữa các cấu<br>trúc trên. |
| Bài tập      | 5<br>Phòng<br>105A2            | - Việt chương trình<br>tính tiền điện cho một<br>hộ gia đình với biểu<br>giá bán lẻ cho trước.<br>- Viết chương trình<br>biện<br>giải<br>luận<br>và<br>phương trình bậc 2. | - Biết phương pháp lập<br>trình tính tiền điện cho<br>một hộ gia đình và biện<br>luận giải phương trình<br>bâc 2.<br>- Sử dụng thành thạo câu<br>lệnh so sánh, điều kiện,<br>câu trúc vòng lặp khi lập<br>trình.                                                                                                   | Doc tr 14-17<br>TL [1] để hiểu:<br>- Cấu trúc câu<br>điều kiện If,<br>Else.<br>- Cấu trúc<br>vòng lặp For,<br>While.                                                 |
| Tự học       | 10                             | Cách kết hợp các câu<br>lệnh điều kiện, lặp.                                                                                                    | - Biết được cách lập trình<br>kết hợp các câu lệnh về<br>vòng lặp và câu lệnh điều<br>kiện.<br>- Giải quyết được các bài<br>toán lậ trình kết hợp câu<br>lệnh vòng lặp và câu lệnh<br>điều kiện.                                                                                                    | Doc tr 14-17<br>TL [1] đế<br>hiểu:<br>- Cấu trúc câu<br>điều kiện,<br>vòng lặp.<br>- Các vấn đề<br>cần thư vấn về<br>câu điều kiện,<br>vòng lặp.                     |

**Nội dung 5, Tuần 8: Lập trình với MATLAB (tiếp).**

| Hình<br>thức<br><b>TCDH</b> | Thời<br>gian,<br>địa<br>điểm     | Nội dung chính tuần<br>9                                                                                                    | Mục tiêu cụ thê                                                                                                    | Yêu cầu SV<br>chuẩn bị                                                                                                    |
|-----------------------------|----------------------------------|----------------------------------------------------------------------------------------------------|----------------------------------------------------------------------------------------------------|----------------------------------------------------------------------------------------------------|
| Lý<br>thuyết                | 1<br>Phòng<br>105A2              | MATLAB trong kỹ<br>thuật điện<br>- Giải mạch điện<br>+ Phương pháp dòng<br>điện vòng.<br>+ Phương pháp dòng<br>điện nhánh.<br>+ Phương pháp điện<br>thể nút. | - Ưng dụng lập trình - Thiết kế được chương<br>trình giải các mạch điện<br>cụ thê theo các phương<br>pháp dòng điện vòng,<br>dòng điện nhánh, điện thê<br>nút.<br>- Vận dụng kiến thức viết<br>được các chương trình<br>giải mạch điện theo các<br>phương pháp dòng điện<br>vòng, dòng điện nhánh,<br>điện thể nút. | - Các phương<br>pháp giải mạch<br>điện.<br>- Cấu trúc của<br>một thủ tục,<br>hàm.<br>- Cách lưu và<br>lây dữ liệu.<br>- Các lệnh vẽ<br>đồ thị trong<br>MATLAB.<br>Tham khảo<br>chương 11 tài<br>liệu $[2]$ . |
| Bài tập                     | $\overline{4}$<br>Phòng<br>105A2 | Làm các bài tập 9.1<br>đến 9.6 do giảng viên<br>cung câp.                                                                                                    | - Thiết kế được chương<br>trình giải các mạch điện<br>cụ thể theo các phương<br>pháp dòng điện vòng,<br>dòng điện nhánh, điện thể<br>nút.<br>- Vận dụng kiến thức viết<br>được các chương trình<br>giải mạch điện theo các<br>phương pháp dòng điện<br>vòng, dòng điện nhánh,<br>điện thể nút.                      | - Cấu trúc của<br>một thủ tục,<br>hàm.<br>- Cách lưu và<br>lấy dữ liệu.<br>Các lệnh vẽ<br>đồ<br>thi<br>trong<br>MATLAB.                                                                                      |
| <b>KTĐG</b>                 | 50<br>phút                       | - Câu 1: Cho sơ đô<br>mạch điện một chiều<br>với các tham số mạch<br>điện. Hãy áp dụng<br>trình<br>chương<br>MATLAB.<br>xác định các giá trị                 | - Thiết kế được chương<br>trình giải mạch điện một<br>chiều.<br>- Vận dụng kiến thức lập<br>trình giải được bài toán<br>mạch điện cụ thể.                                                                                                    | - Các phương<br>pháp giải mạch<br>điện.<br>- Câu trúc của<br>một thủ tục,<br>hàm.                                                                                                    |

**Nội dung 6, Tuần 9: Các chương trình áp dụng cho ngành điện.**

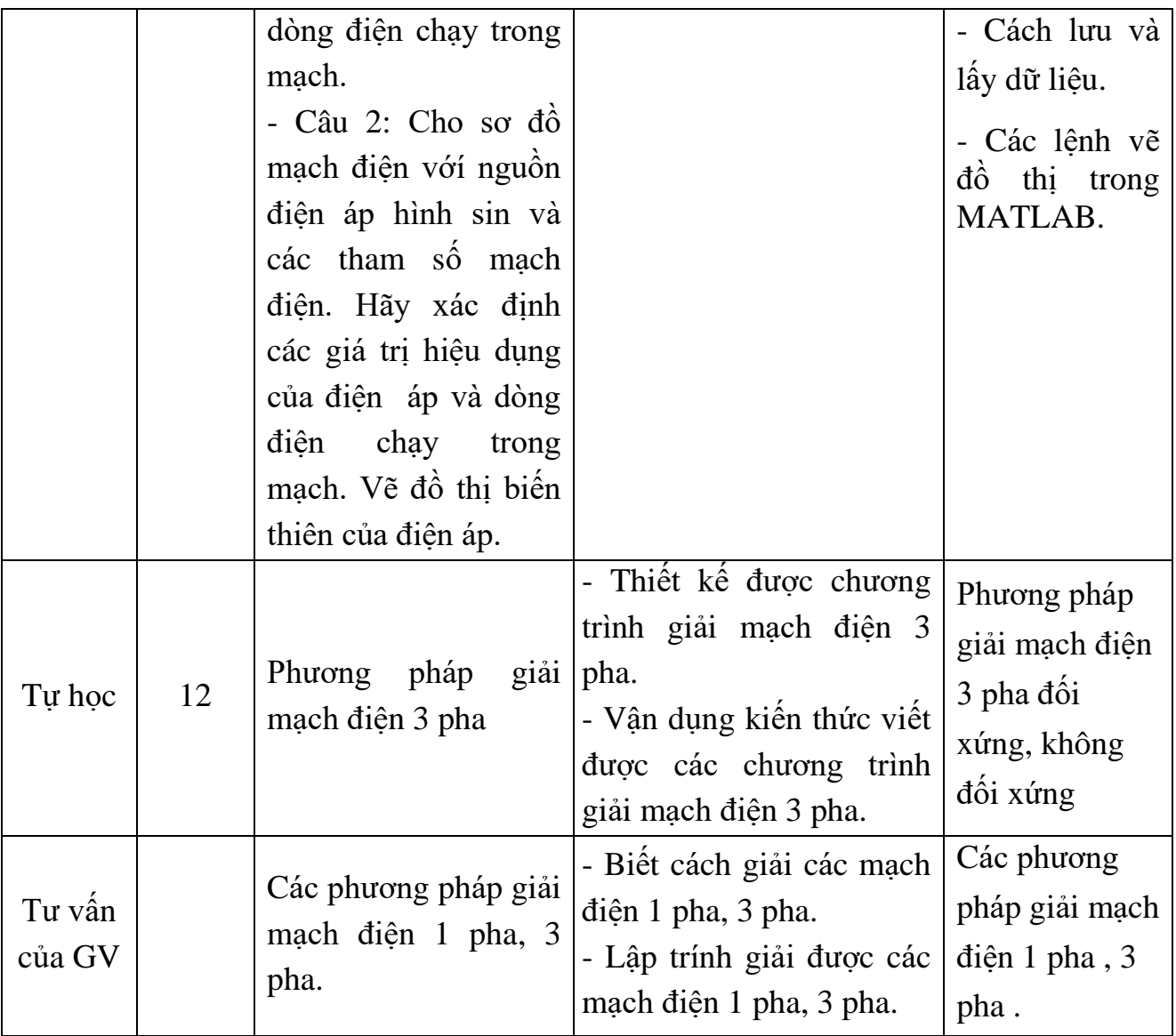

| Hình<br>thức<br><b>TCDH</b> | Thời<br>gian,<br>địa<br>điểm | Nội dung chính tuần<br>10                                                                                                    | Mục tiêu cụ thể                                                                                                    | Yêu cầu SV<br>chuẩn bị                                                                                                    |
|-----------------------------|------------------------------|----------------------------------------------------------------------------------------------------|----------------------------------------------------------------------------------------------------|----------------------------------------------------------------------------------------------------|
| Lý<br>thuyết                | 0,5<br>Phòng<br>105A2        | Tính toán phụ tải điện<br>- Tính tồn thất điện<br>áp, công suất.<br>- Tính phụ tải tính<br>toán.<br>- Tính phụ tải chiều<br>sáng.<br>- Tính chọn dây dẫn<br>và cáp.                 | - Thiết kế được chương<br>trình tính các loại tôn<br>thất, phụ tải trong mạng<br>điện, nhu cầu điện năng,<br>phương pháp lựa chọn<br>dây dẫn và cáp.<br>- Vận dụng kiến thức lập<br>trình tính toán được các<br>loại tồn thất, phụ tải trong<br>mạng điện, lựa chọn được<br>dây dẫn và cáp. | - Tham khảo<br>chương 10 TL<br>$[2]$ .<br>- Phương pháp<br>tính tồn thất và<br>lưa chọn dây<br>dẫn trong<br>mạng điện.<br>- Tham khảo<br>chương 4 tài<br>liệu $[4]$ . |
| Thực<br>hành                | 3<br>Phòng<br>105A2          | Tính toán phụ tải điện<br>- Tính tồn thất điện<br>áp, công suất.<br>- Tính phụ tải tính<br>toán.<br>- Tính phụ tải chiều<br>sáng.<br>Tính chọn dây dẫn<br>$\blacksquare$<br>và cáp. | - Thiết kế được chương<br>trình tính các loại tôn<br>thất, phụ tải trong mạng<br>điện, nhu cầu điện năng,<br>phương pháp lựa chọn<br>dây dẫn và cáp.<br>- Vận dụng kiến thức lập<br>trình tính toán được các<br>loại tồn thất, phụ tải trong<br>mạng điện, lựa chọn được<br>dây dẫn và cáp. | - Tham khảo<br>chương 10 TL<br>$[2]$ .<br>- Phương pháp<br>tính tồn thất và<br>lựa chọn dây<br>dẫn trong<br>mạng điện.                                                |
| Tự học                      | 8                            | Phương pháp<br>chọn<br>tiết diện dây dẫn<br>trong hệ thống điện                                                                                                    | - Biết cách chọn tiết diện<br>dây dẫn trong hệ thông<br>điện.<br>- Vận dụng kiến thức lựa<br>chọn được phương pháp<br>chọn tiết diện dây dẫn<br>theo yêu cầu cụ thể.                                                                                                    | - Phương pháp<br>tính chọn tiết<br>diện dây dẫn<br>theo điều kiện<br>phát nóng, mật<br>độ kinh tế, tổn<br>thất điện áp<br>cho phép                                    |
| Tư vấn<br>của GV            |                              | pháp<br>tính<br>Phương                                                                                                    | - Biết cách tính phụ tải<br>tính toán.                                                                                                    | - Các vấn đề<br>cần tư vấn về                                                                                                    |

**Nội dung 6, Tuần 10: Các chương trình áp dụng cho ngành điện (tiếp).**

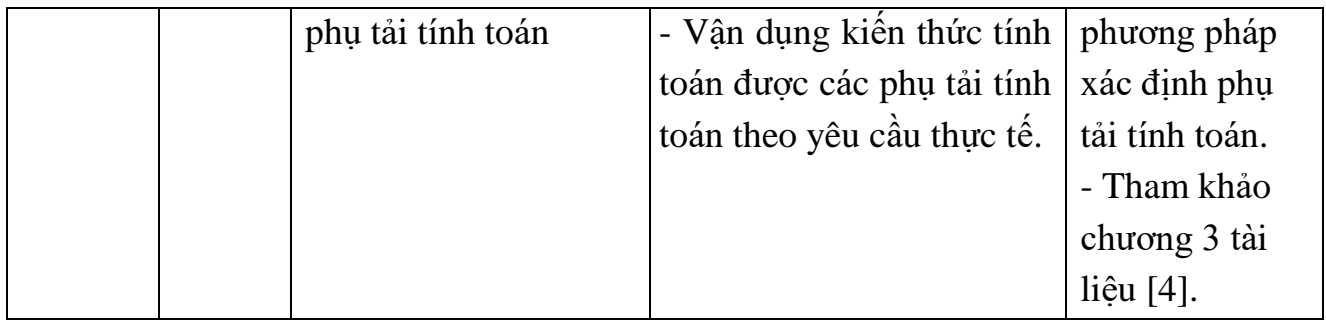

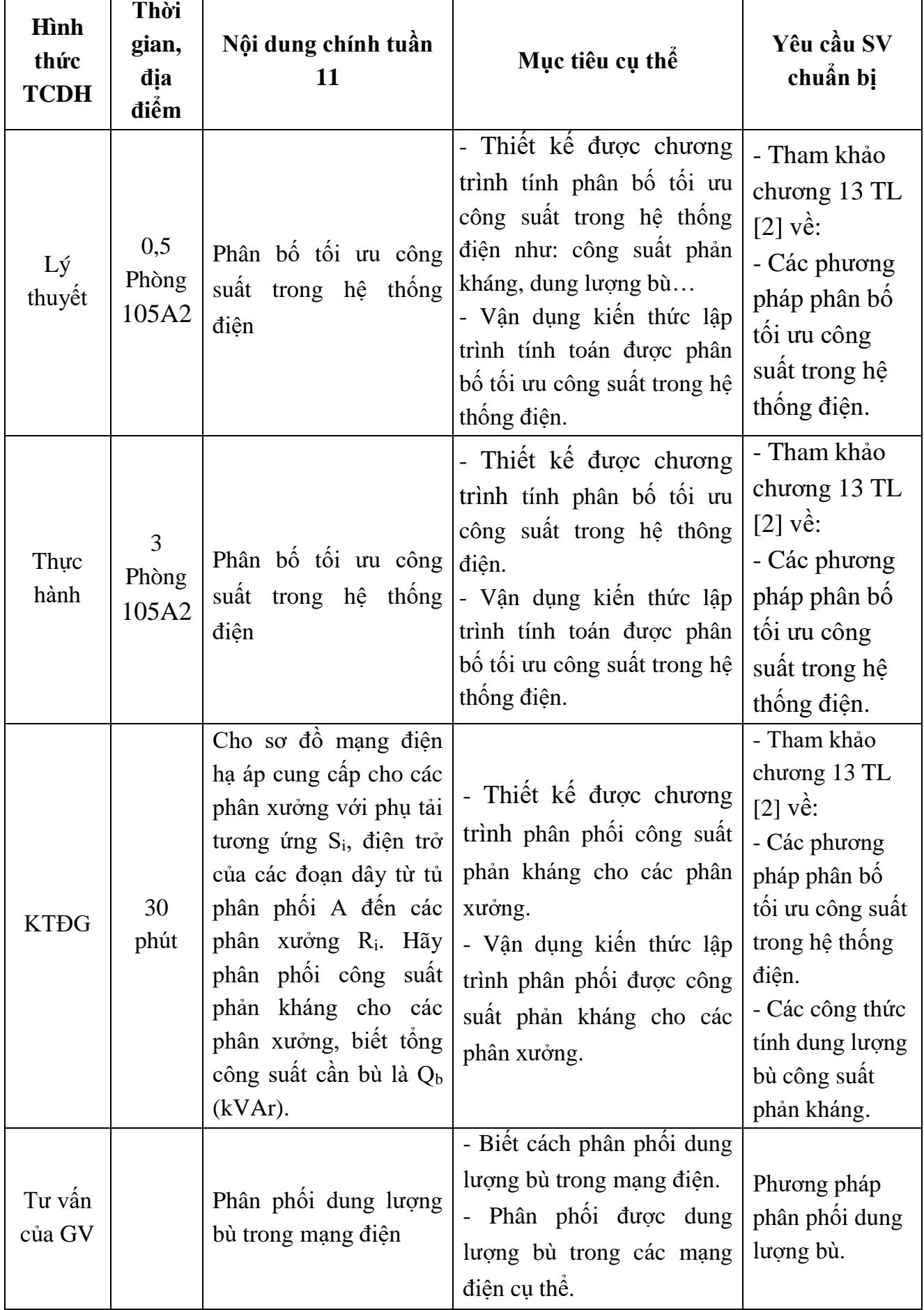

#### **Nội dung 6, Tuần 11: Các chương trình áp dụng cho ngành điện (tiếp).**

# **8. CHÍNH SÁCH ĐỐI VỚI HỌC PHẦN:**

- Sinh viên phải nghiên cứu trước đề cương chi tiết học phần, chuẩn bị các tài liệu học tập.

- Giảng viên giảng những vấn đề cơ bản, kết hợp thảo luận theo nhóm, lớp. Có những vấn đề giảng viên để cho sinh viên tự nghiên cứu sau đó kiểm tra và sửa chữa chung.

- Giảng viên phân tích, hướng dẫn cách áp dụng lý thuyết, cách vận dụng vào việc làm bài tập, giải bài tập mẫu, sau đó SV tự học theo nhóm để giải quyết các bài tập còn lai.

- Bắt buộc SV phải dự đầy đủ số tiết lên lớp theo quy chế 43: không được nghỉ quá 20% số tiết. Sinh viên nghỉ quá 20% số tiết thì không đủ điều kiện dự thi kết thúc học phần. Rèn luyện kỹ năng tự ghi bài, học bài, nâng cao khả năng tự học và làm việc theo nhóm.

# **9. PHƯƠNG PHÁP, HÌNH THỨC KIỂM TRA - ĐÁNH GIÁ KẾT QUẢ HỌC TẬP HỌC PHẦN:**

### *9.1. Kiểm tra- đánh giá thường xuyên*:

- Kiểm tra quá trình chuẩn bị bài tập và phần sinh viên tự chuẩn bị ở nhà.

- Kiểm tra đánh giá thường xuyên các tuần bằng nhiều hình thức: Kiểm tra viết, trắc nghiệm, thực hành cho điểm khuyến kích sự năng nổ thảo luận của sinh viên trong thảo luận nhóm. Điểm trung bình kiểm tra có trọng số 0,2.

- Sinh viên không đủ bài kiểm tra theo quy định thì không đủ điều kiền dự thi kết thúc học phần.

Tiêu chí đánh giá:

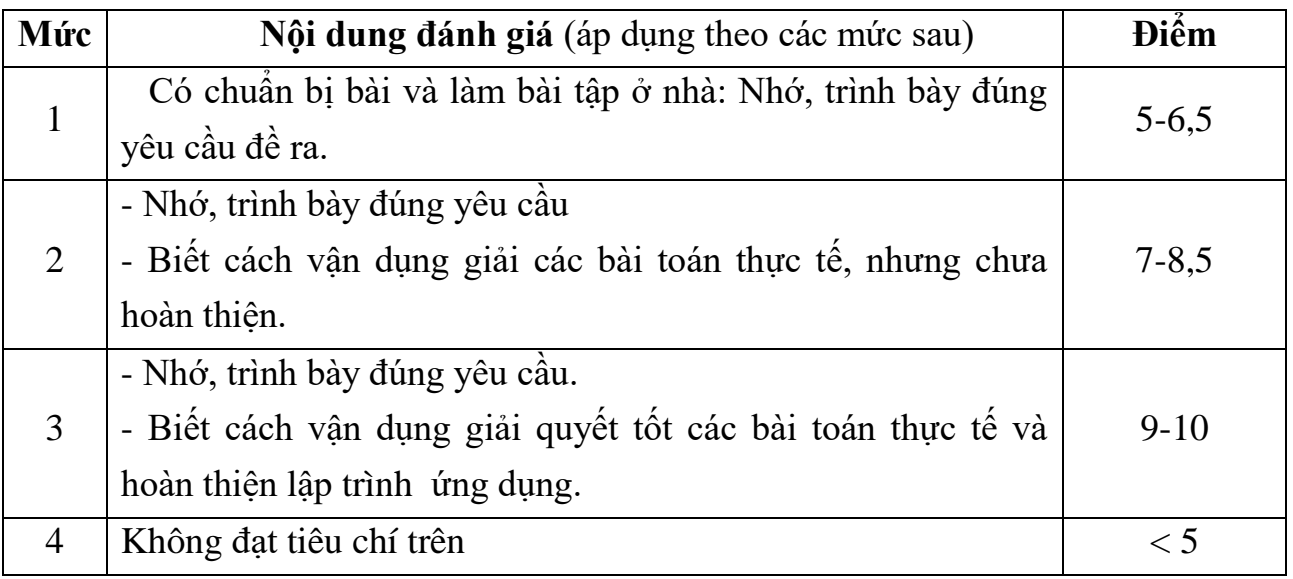

### *9.2. Kiểm tra đánh giá giữa kỳ*:

- Kiểm tra đánh giá giữa kỹ: 1 bài kiểm tra thực hành/tuần 9/1 tiết. Điểm của bài kiểm tra có trọng số 0,2.

- Tiêu chí đánh giá:

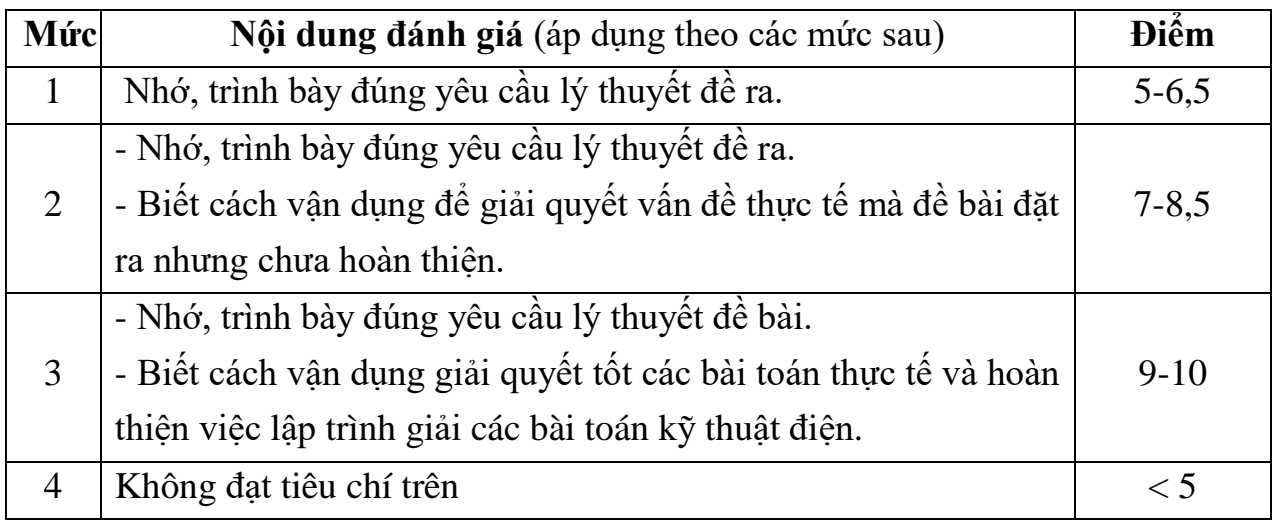

# *9.3. Kiểm tra đánh giá cuối kỳ*:

- Hình thức: Thi thực hành.
- Thời gian: 90 phút.
- Phòng thi viết do phòng Đào tạo xếp.
- Trọng số: 0,6.
- Tiêu chí đánh giá:

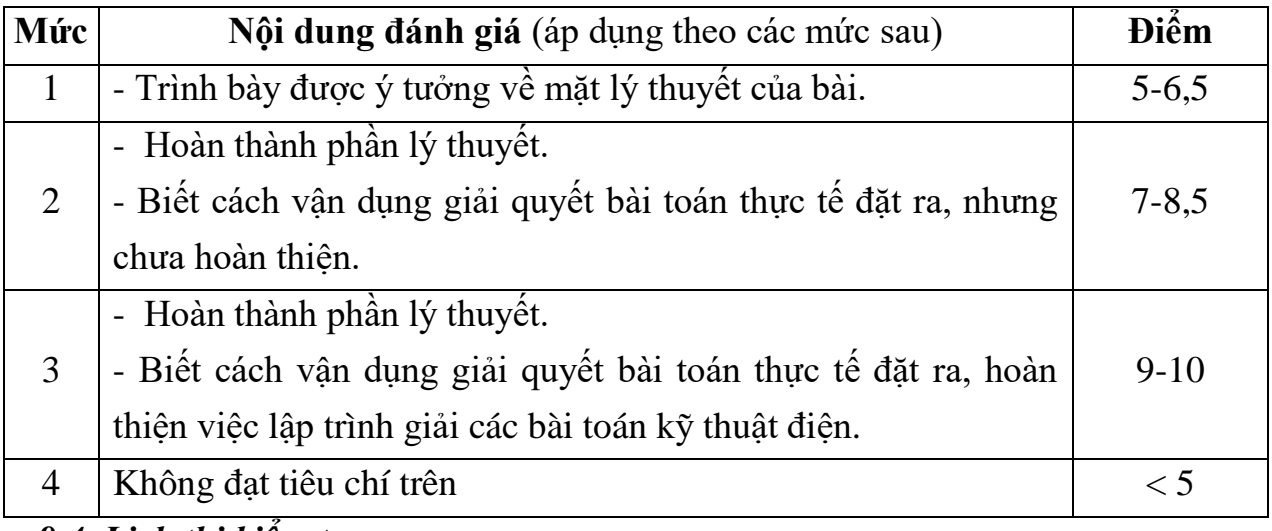

#### *9.4. Lịch thi kiểm tra*:

- Kiểm tra giữa kỳ: tuần thứ 9.

- Kiểm tra cuối kỳ: sau 13 tuần.
- Lịch thi: Do phòng Đào tạo xếp.

# **10. CÁC YÊU CẦU KHÁC:**

- Bố trí lịch học, thời gian học theo lịch trình cụ thể (mục 7.2).

- Giờ lý thuyết bố trí học tại phòng học chức năng.

- Giờ thực hành, thí nghiệm bố trí tại phòng chức năng. Thí nghiệm theo nhóm/lớp. Mỗi nhóm không quá 25 sinh viên.

*Thanh Hoá, ngày 06 tháng 09 năm 2021*

Trưởng khoa

Trưởng bộ môn

Giảng viên

Nguyễn Văn Dũng

Trần Hùng Cường

Doãn Thanh Cảnh